## FICHE DE TRACABILITE DE LA REALISATION DU TEST RAPIDE D'ORIENTATION DIAGNOSTIQUE ANTIGENIQUE DE L'INFECTION PAR SARS-CoV-2

## **Cette fiche est à remettre au patient**

La réalisation du TROD antigénique est à réserver aux patients symptomatiques d'une infection par SARS-CoV-2 (Covid 19) de 65 ans ou moins et sans facteur de risque. Le patient doit présenter des symptômes évocateurs de la Covid 19 depuis moins de 4 jours.

Les patients symptomatiques de plus de 65 ans et présentant des facteurs de risques doivent être ré orientés vers leur médecin traitant (ils pourront réaliser un test RT-PCR), les personnes contacts à risque doivent être orientées vers la réalisation d'une RT-PCR dans un laboratoire d'analyse médicale.

Les TROD à utiliser sont ceux inscrits sur la liste des dispositifs de tests antigéniques répondant aux critères de l'arrêté du 16 octobre 2020 publié sur le site du ministère : [https://covid-](https://covid-19.sante.gouv.fr/tests)[19.sante.gouv.fr/tests](https://covid-19.sante.gouv.fr/tests)

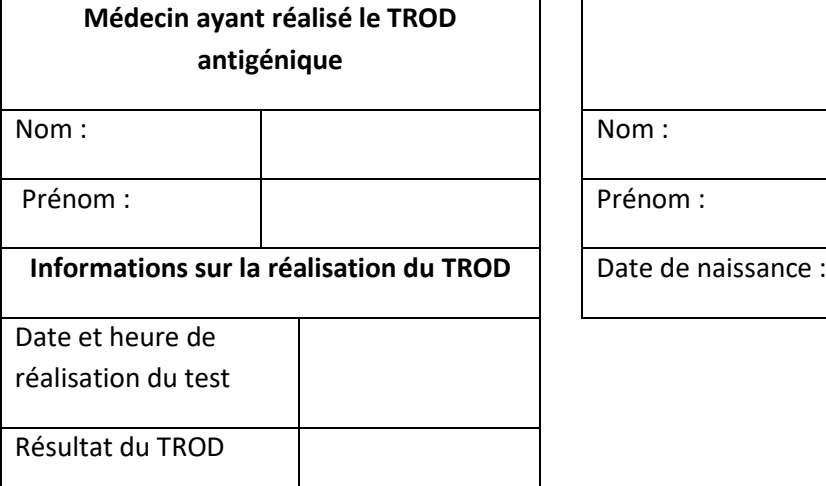

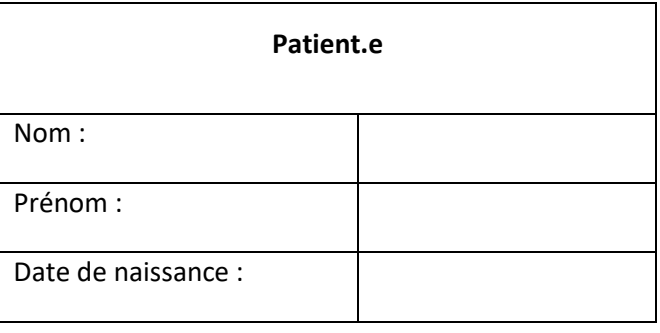

**Si le résultat est négatif, vous devez impérativement :** Continuer d'appliquer les gestes barrières ; Porter un masque ; Maintenir une distanciation sociale.

## **Si le résultat est positif, vous êtes un cas confirmé de Covid 19, vous devez :**

- Vous isoler immédiatement ;
- Porter un masque chirurgical ;
- Limiter vos contacts au sein de votre foyer ;
- Contacter votre médecin traitant.

**Vous serez contacté par les services de l'Assurance Maladie pour identifier les personnes avec lesquelles vous avez eu un contact à risque de contamination.**

Date : Signature du médecin du médecin du médecin du médecin du médecin du médecin du médecin du médecin du médecin du médecin du médecin du médecin du médecin du médecin du médecin du médecin du médecin du médecin du méde

## **Des outils numériques sont mis en place pour lutter contre la COVID-19**

En complément des mesures sanitaires, comme le respect des gestes barrières, le Gouvernement met à la disposition des Français **un ensemble d'outils numériques** complémentaires destiné à mettre en œuvre la stratégie **« Tester – Alerter – Protéger »**.

Dans ce cadre, TousAntiCovid est une application de contact tracing permettant d'alerter et d'être alerté en cas d'exposition à la COVID-19. Elle est déployée en France depuis le 22 octobre 2020. TousAntiCovid est une mise à jour de l'application de contact tracing StopCovid enrichie notamment par l'accès à des informations factuelles et sanitaires sur l'épidémie.

Pour plus d'information sur TousAntiCovid une FAQ est disponible à l'adresse suivante : [http://tousanticovid.gouv.fr](http://tousanticovid.gouv.fr/)

Le médecin qui a réalisé votre test antigénique peut vous fournir un code à 6 caractères que vous pouvez enregistrer dans l'application TousAntiCovid. En saisissant le code, il vous sera demandé de saisir la date de début des symptômes (ou l'absence de symptômes) afin de déterminer, en fonction de la date de vos contacts, quelles personnes doivent être notifiés.